# **Jak dělat rychlé návody a mapovat procesy**

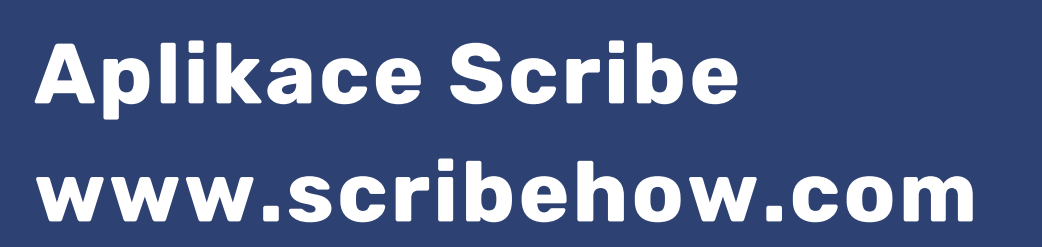

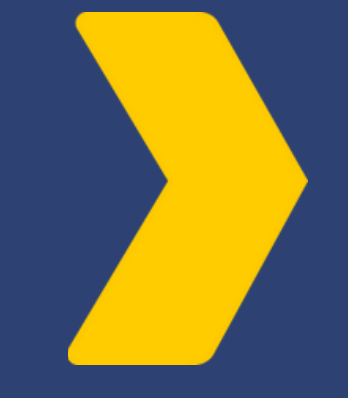

**Potřebujete ukázat, kam přesně klikat a nechcete se lopotit se snímky obrazovky a vytvářením návodů ve Wordu s popisky a obrázky.**

**Použijte Scribe www.scribehow.com**

- **návody dle vašich kliků**
- **vlastní centrální knihovna**
- **umělá inteligence pro tvorbu obsahu knihovny**

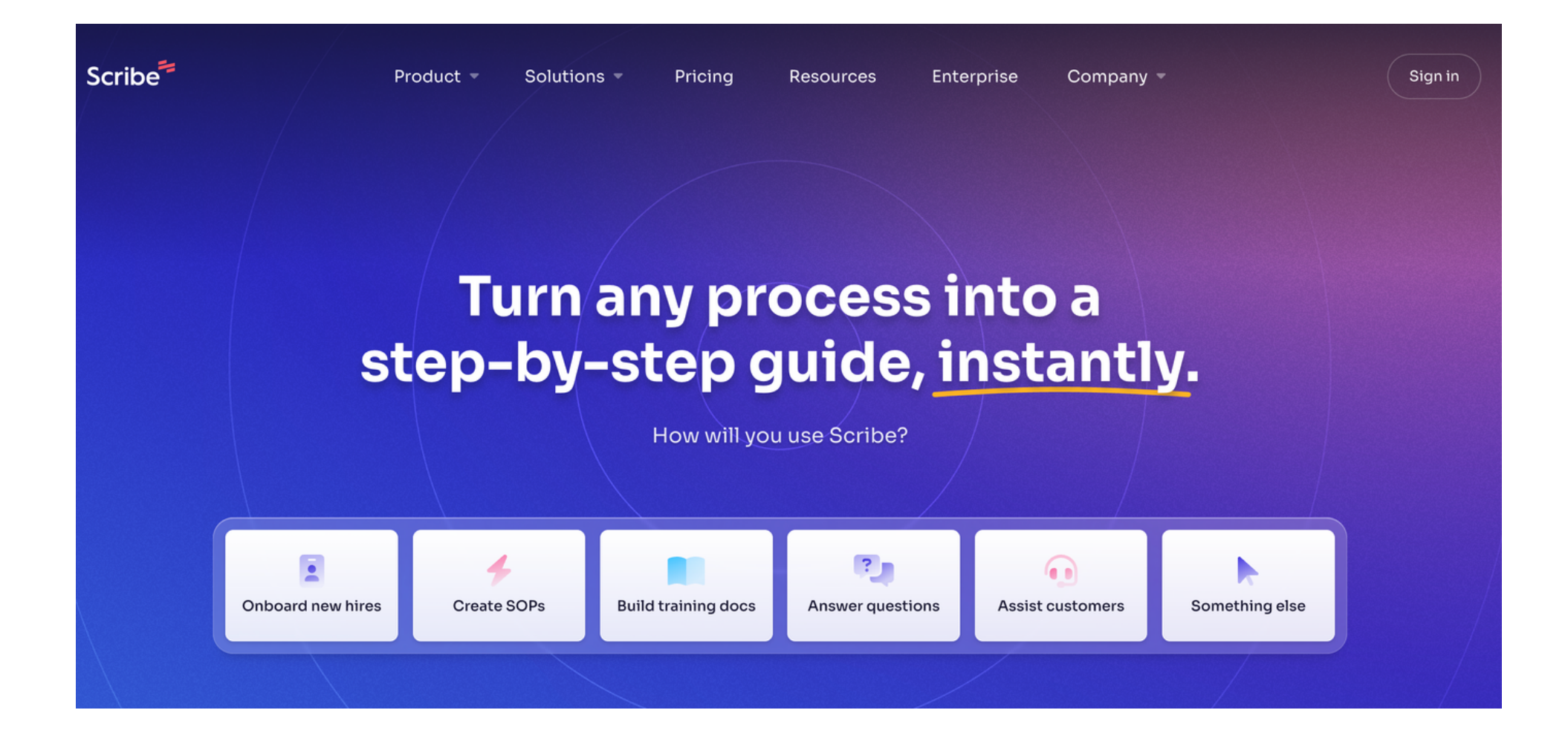

### **Scribe**

- **zachytí obrazovku,**
- **překlopí vaše klikání do návodu,**
- **doplní texty i snímky obrazovky.**

### **Návod můžete**

- **editovat,**
- **sdílet přes odkaz,**
- **vložit na web,**
- **stáhnout v .pdf.**

# **Základní dostačující funkce jsou zdarma.**

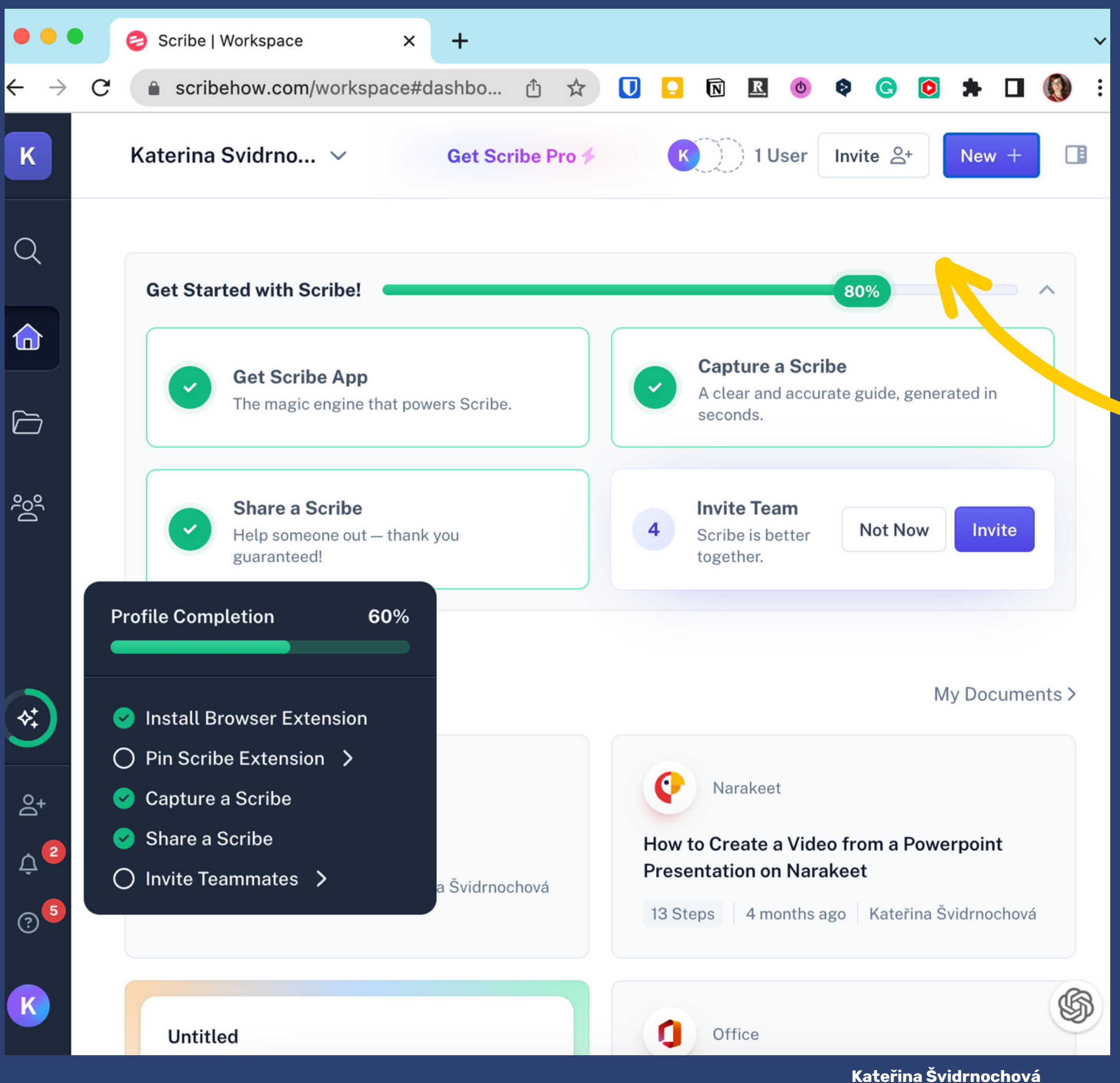

**www.navedu.cz**

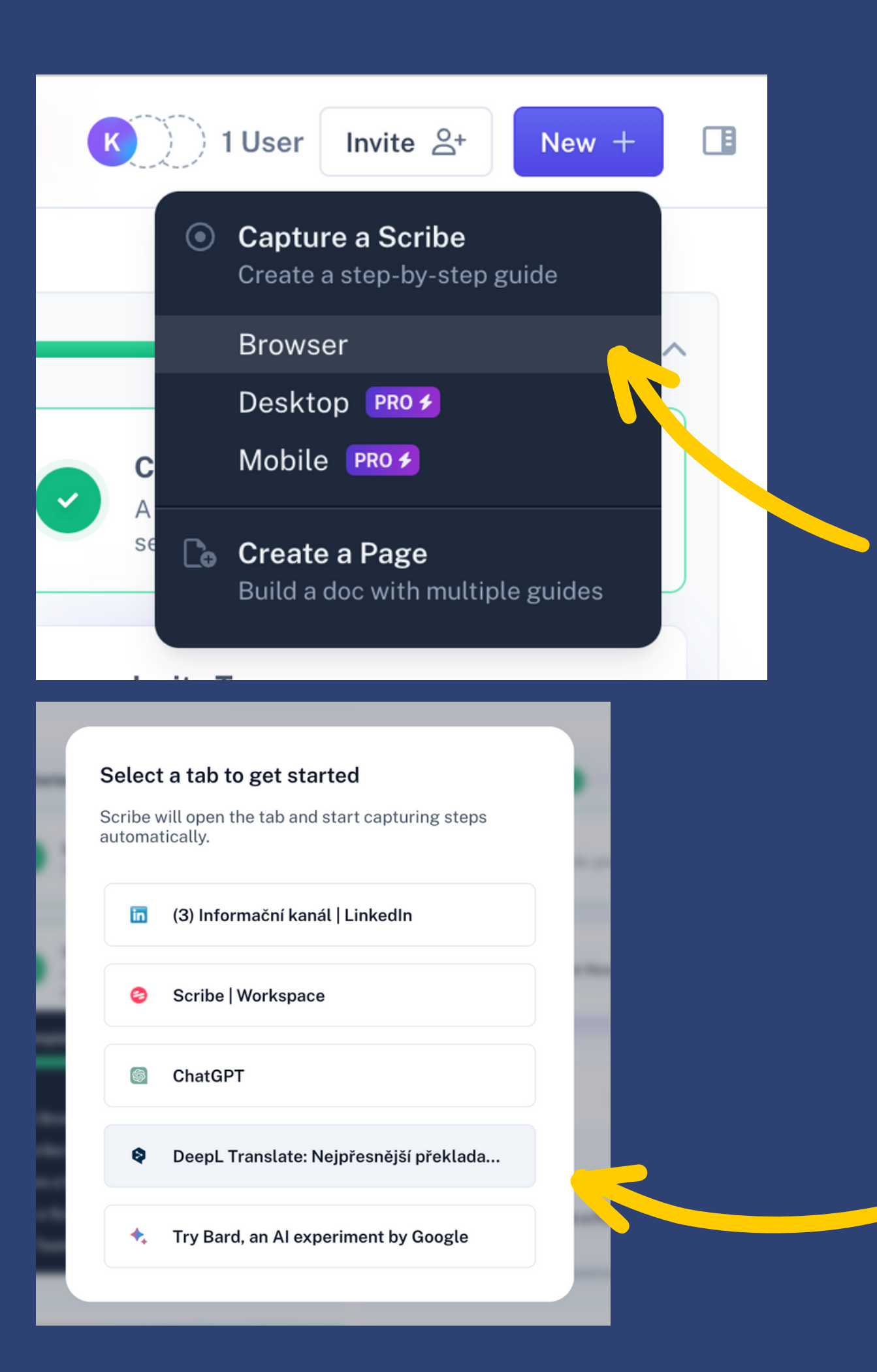

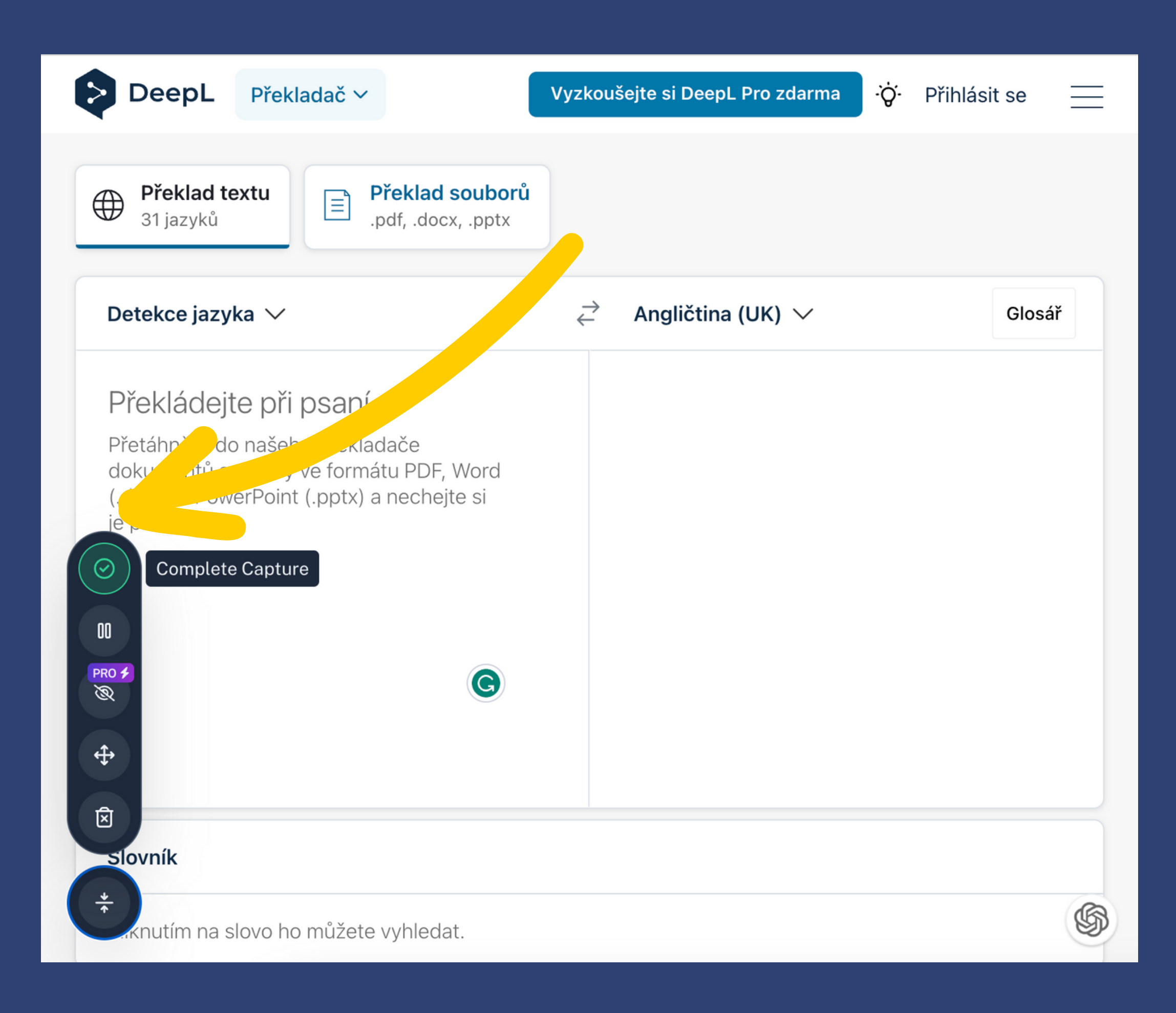

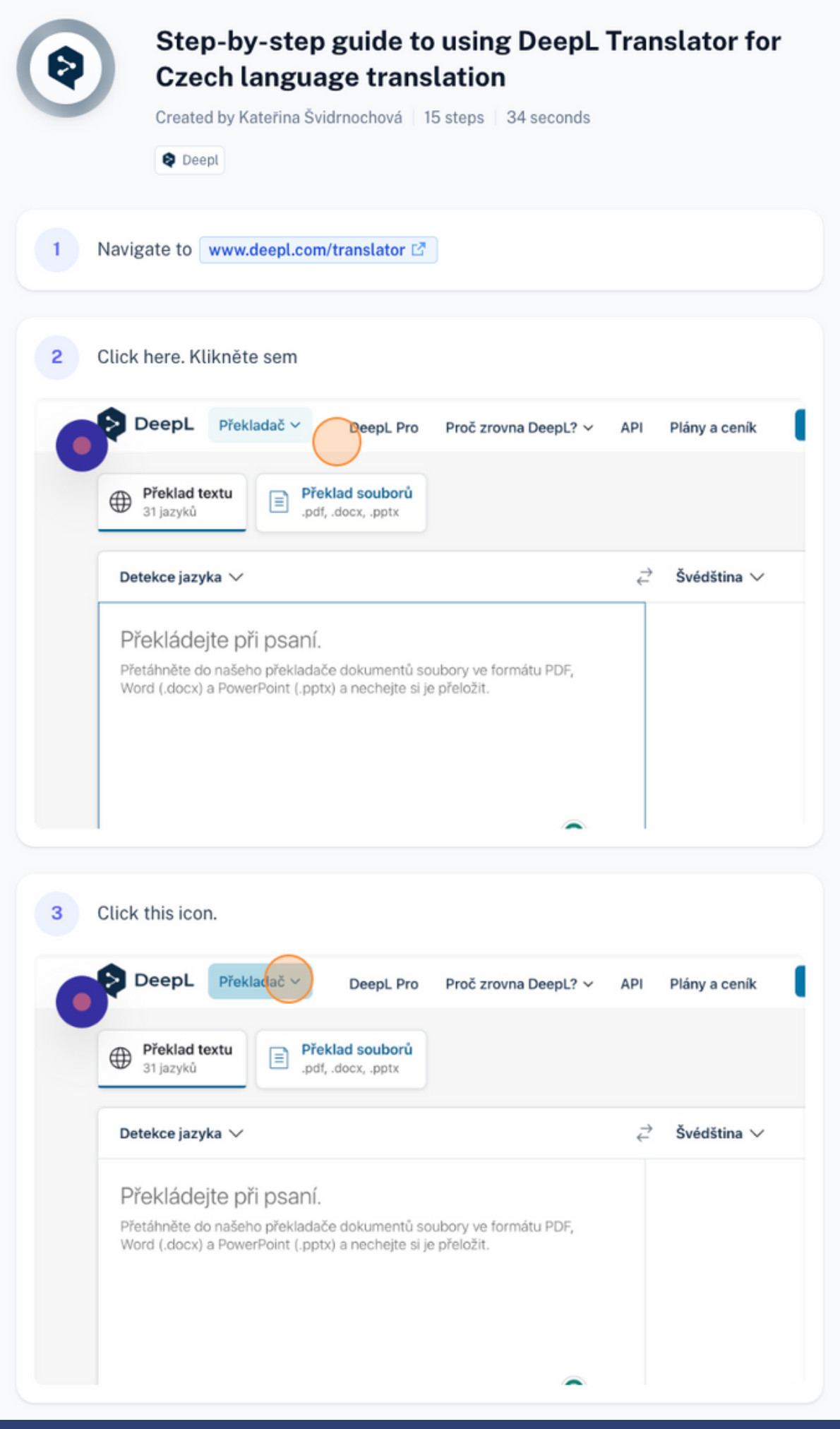

**Jednotlivé kroky můžete editovat, přepsat do češtiny, promazávat nebo měnit pořadí.**

**Vlastní webová stránka jako databáze návodů, postupů a popsaných procesů. Umělá inteligence, která pomůže s tvorbou obsahu.**

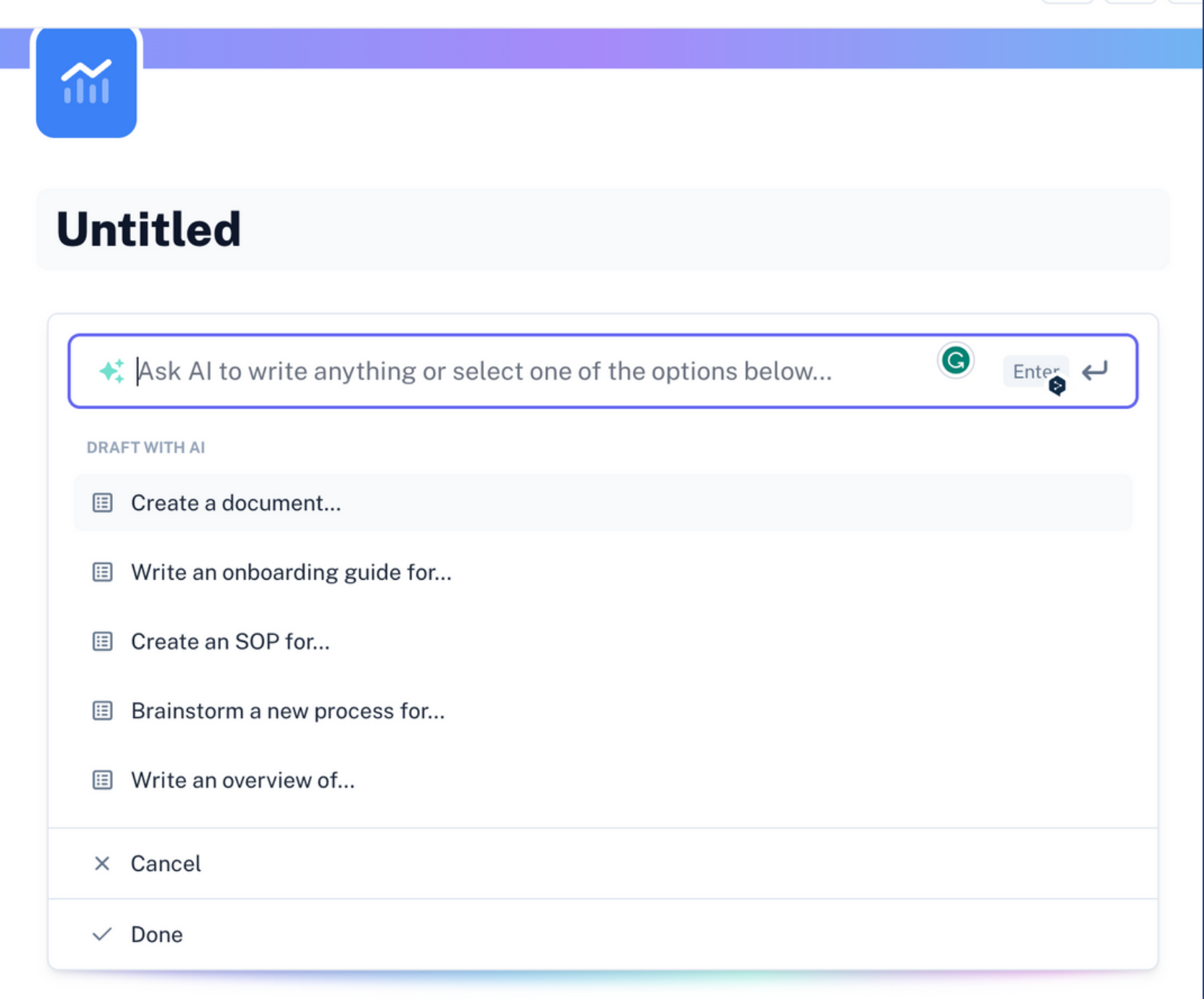

## **Netříštíte návody po složkách a dokumentech na úložišti, v chatovacích vláknech nebo e-mailech. Vše máte na jednom místě.**

#### **Training Manual [Template]**

DELETE AFTER READING: Here's a generic template that you can outline and share with Scribe.

#### **What is Scribe?**

Scribe is a free extension that generates how-to guides for any process - complete with text and annotated screenshots. Here's how to get started.

How to create step-by-step guides with Scribe 8 Steps

Get started with Scribe today to duplicate and use this template. Here's how.

How to duplicate and use a Page Template 跚 5 Stens

#### Title of the Manual: [Insert title here]

#### **Table of Contents**

#### 1. Introduction

- · Purpose of the manual
- o Overview of the training program
- o Objectives of the training

2. Pre-training Preparation

- Preparing the training room
- · Organizing materials and equipment
- Communicating with participants

#### **Pre-Training Preparation**

Before the training begins, it is important to prepare the training room, organize materials and equipment, and communicate with participants.

This section of the manual will provide trainers with information on how to do these tasks effectively.

Insert any processes or resources below

#### **Process 1 <Name of Process>**

Write a brief description, then insert a Scribe in the placeholder below.

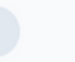

Click to replace with a Scribe

#### Process 2 <Name of Process>

Write a brief description, then insert a Scribe in the placeholder below.

Click to replace with a Scribe

**Process 3 <Name of Process>** Write a brief description, then insert a Scribe in the placeholder below

Click to replace with a Scribe

#### **Training Sessions**

The training sessions are the core of the training program.

This section of the manual will provide trainers with information on how to design and deliver effective training sessions. It includes information on session objectives, training content, learning activities, and assessment methods.

**Session Objectives:** 

What is the purpose of this training session? How are you tracking success?

#### **Training Content:**

Include links to the content below.